#### **Parents**:

If your son/daughter will be participating in Athletics, Marching Band, Cheerleading, Drill Team, ROTC, or CISD Club Sponsored Athletic Teams they are required to turn in a completed physical annually. The form must be turned into the Athletic Training Room at your students High School or turned into their junior high coach.

All students participating in the above listed activities will also need to complete the required forms online. To expedite this process, CISD will use an online data entry program called SportsWare. All data must be entered by the students' parents.

To complete the online paperwork please follow the steps below.

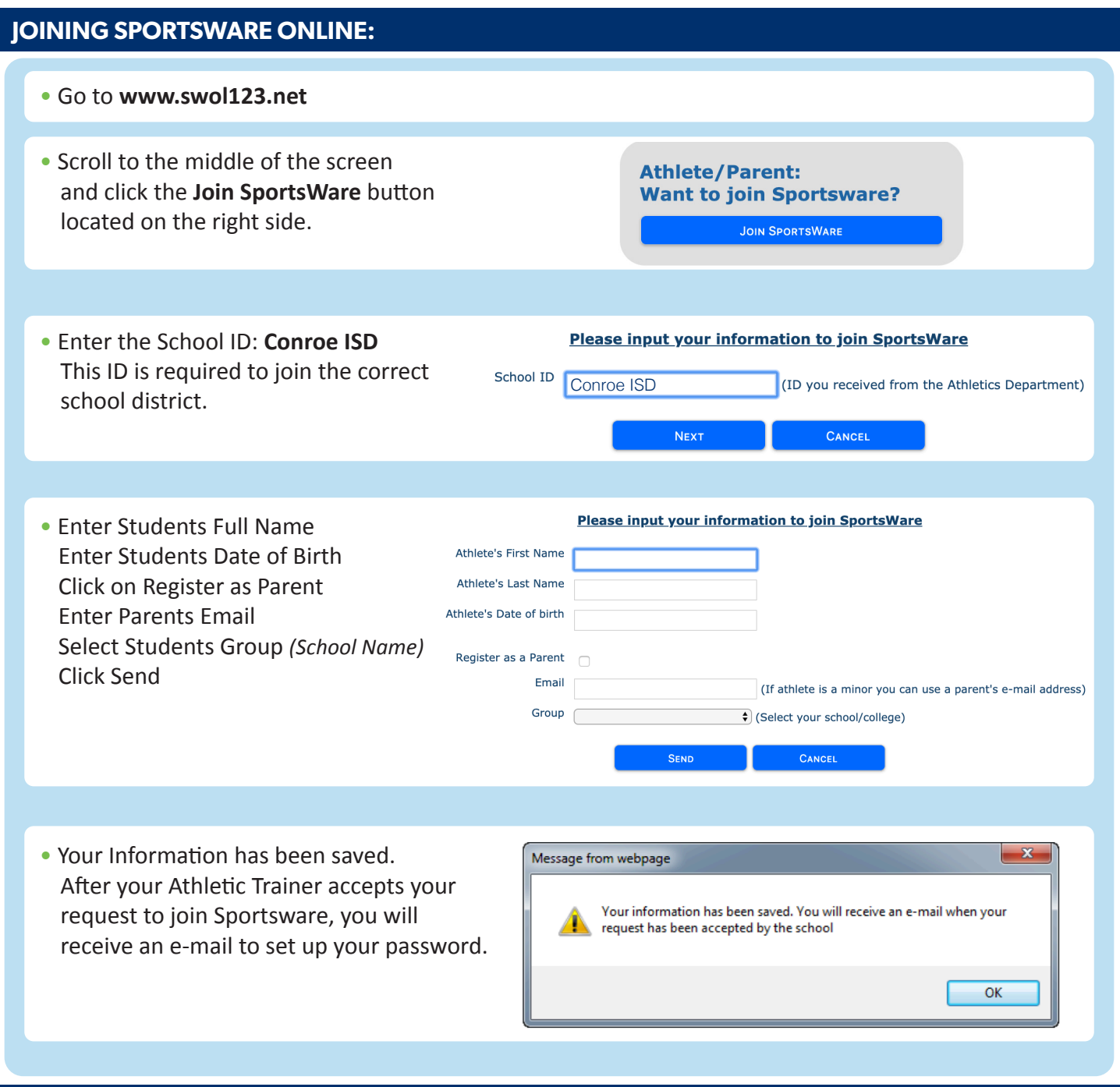

# **Once we accept your request, you will receive an email with the subject "SportsWare request accepted".**

If you do not see an acceptance email please check your Spam/ Junk folder. Open the email and click the www.swol123.net link to continue. Acceptance email link expires 24 hours after Athletic Trainer accepts athlete into Sportsware.

### **SETTING YOUR PASSWORD:**

• You will receive an e-mail with the Subject *SportsWareOnLine Password Request*.

Open the e-mail and click on the link with the name of the student you are setting up. Enter your e-mail address, new password and click the **Save button**.

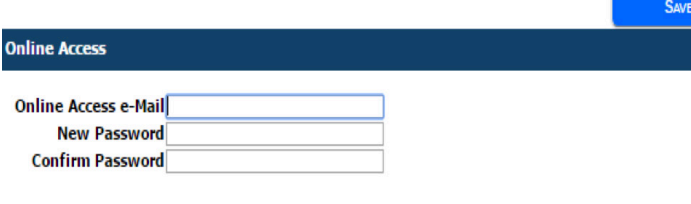

*If you have multiple students in CISD, you will need to create a login for each student. You can use the same email for each student, but will need a different password.*

## **UPDATING YOUR INFORMATION:**

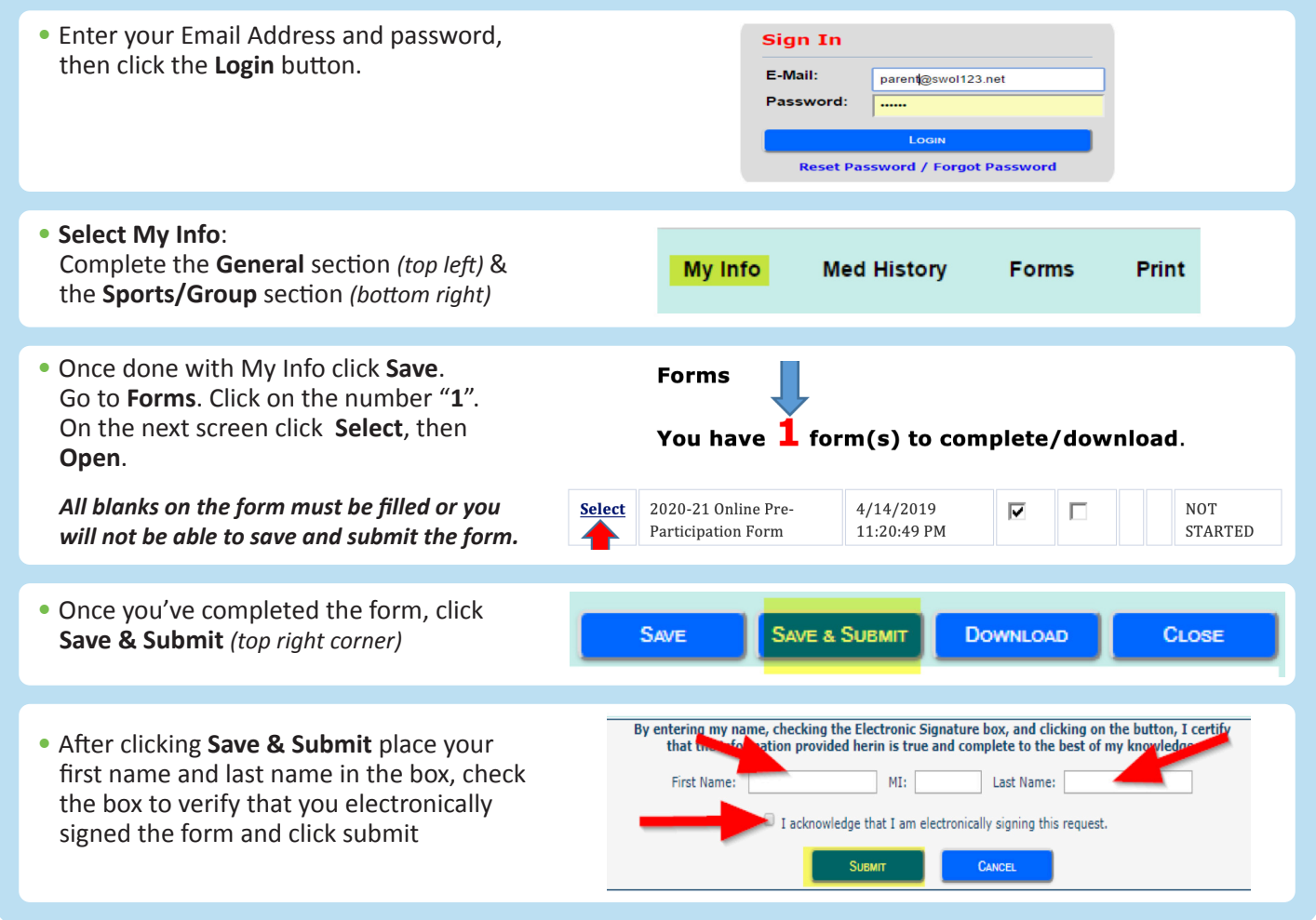

## **Thank you for your prompt help. If you have any questions, please contact:**

**Caney Creek High School \_\_\_\_\_\_\_\_\_\_\_\_\_\_\_** 936-709-5829 **Grand Oaks High School \_\_\_\_\_\_\_\_\_\_\_\_\_\_\_** 281-939-0063

**Conroe High School \_\_\_\_\_\_\_\_\_\_\_\_\_\_\_** 936-709-5829

**Oak Ridge High School \_\_\_\_\_\_\_\_\_\_\_\_\_\_\_**

832-592-5438

**College Park High School \_\_\_\_\_\_\_\_\_\_\_\_\_\_\_** 936-709-3160

**The Woodlands High School \_\_\_\_\_\_\_\_\_\_\_\_\_\_\_**

936-709-1068